# МИНИСТЕРСТВО ОБРАЗОВАНИЯ МОСКОВСКОЙ ОБЛАСТИ ГОСУДАРСТВЕННОЕ БЮДЖЕТНОЕ ПРОФЕССИОНАЛЬНОЕ ОБРАЗОВАТЕЛЬНОЕ УЧРЕЖДЕНИЕ МОСКОВСКОЙ ОБЛАСТИ «ЛУХОВИЦКИЙ АВИАЦИОННЫЙ ТЕХНИКУМ»

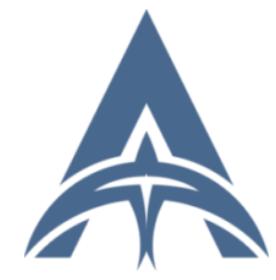

Константинович DN: C=RU, S=Московская область, L=Луховицы, Т=Директор, О="<br>ГОСУДАРСТВЕННОЕ БЮДЖЕТНОЕ<br>ПРОФЕССИОНАЛЬНОЕ<br>МОСКОВСКОЙ ОБЛАСТИ - "ЛУХОВИЦКИЙ<br>МОСКОВСКОЙ ОБЛАСТИ - "ЛУХОВИЦКИЙ<br>АВИАЦИОННЫЙ ТЕХНИКУМ"",<br>С-Idav@mail.ru, C=Александр<br>Константинович, SN=Шолохов,<br>Осно документа Дата: 2023.07.15 01:10:37+03'00'

приказом директора ГБПОУ МО «Луховицкий авиационный техникум» от « $\rightarrow$  2022 г. №  $/YP$ Директор ГБПОУ МО «Луховицкий авиационный техникум» \_\_\_\_\_\_\_\_\_\_\_А.К. Шолохов

**УТВЕРЖДЕНО**

## **РАБОЧАЯ ПРОГРАММА**

**учебной дисциплины**

**ЕН.03 Информационные технологии в профессиональной деятельности специальность 13.02.11 Техническая эксплуатация и обслуживание электрического и электромеханического оборудования (по отраслям) Dances Arecord Arecord Arecord Arecord Arecord Arecord Arecord Condensity Condensity Condensity Condensity Condensity Condensity Condensity Condensity Condensity Condensity Condensity Condensity Condensity Condensity Co** 

## **РП.ЕН.03.13.02.11/24**

Рабочая программа учебной дисциплины разработана на основе Федерального государственного образовательного стандарта (далее – ФГОС) по специальности среднего профессионального образования (далее СПО) 13.02.11 Техническая эксплуатация и обслуживание электрического и электромеханического оборудования (по отраслям).

Организация-разработчик: ГБПОУ МО «Луховицкий авиационный техникум»

### Разработчик:

## Махонина Дарья Андреевна, преподаватель первой категории ГБПОУ МО «Луховицкий авиационный техникум»

РАССМОТРЕНА СОГЛАСОВАНА цикловой комиссией специальности 13.02.11 Зам. директора по учебной работе ГБПОУ МО «Луховицкий авиационный техникум» Протокол №  $\frac{9}{2} \times \frac{18}{2}$  » мая 2022 г. Председатель комиссии **T.Ю. Обухова** « \_\_\_ » \_\_\_\_\_\_\_\_\_\_\_\_ 2022 г.

Рецензенты:

Обухова Т.Ю. председатель цикловой комиссии специальности 13.02.11 ГБПОУ МО «Луховицкий авиационный техникум»

#### *СОДЕРЖАНИЕ*

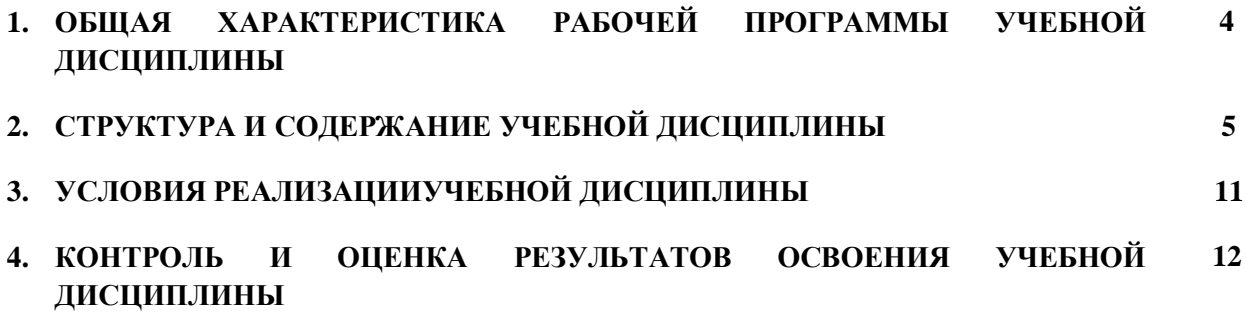

### *1. ОБЩАЯ ХАРАКТЕРИСТИКА РАБОЧЕЙ ПРОГРАММЫ УЧЕБНОЙ ДИСЦИПЛИНЫ «Информационные технологии в профессиональной деятельности»*

#### **1.1. Место дисциплины в структуре основной образовательной программы:**

Учебная дисциплина «Информационные технологии в профессиональной деятельности» является обязательной частью естественнонаучного цикла основной образовательной программы в соответствии с ФГОС по специальности 13.02.11 Техническая эксплуатация и обслуживание электрического и электромеханического оборудования (по отраслям).

Учебная дисциплина «Информационные технологии в профессиональной деятельности» обеспечивает формирование профессиональных и общих компетенций по всем видам деятельности ФГОС по специальности 13.02.11 Техническая эксплуатация и обслуживание электрического и электромеханического оборудования. Особое значение дисциплина имеет при формировании и развитии ОК2, ОК3, ОК4, ОК5, ОК9, ПК 1.1-1.4, ПК 2.1-2.3, ПК 3.1-3.3, ЛР 19, ЛР 26, ЛР 33

#### **1.2. Цель и планируемые результаты освоения дисциплины:**

В рамках программы учебной дисциплины обучающимися осваиваются умения и знания

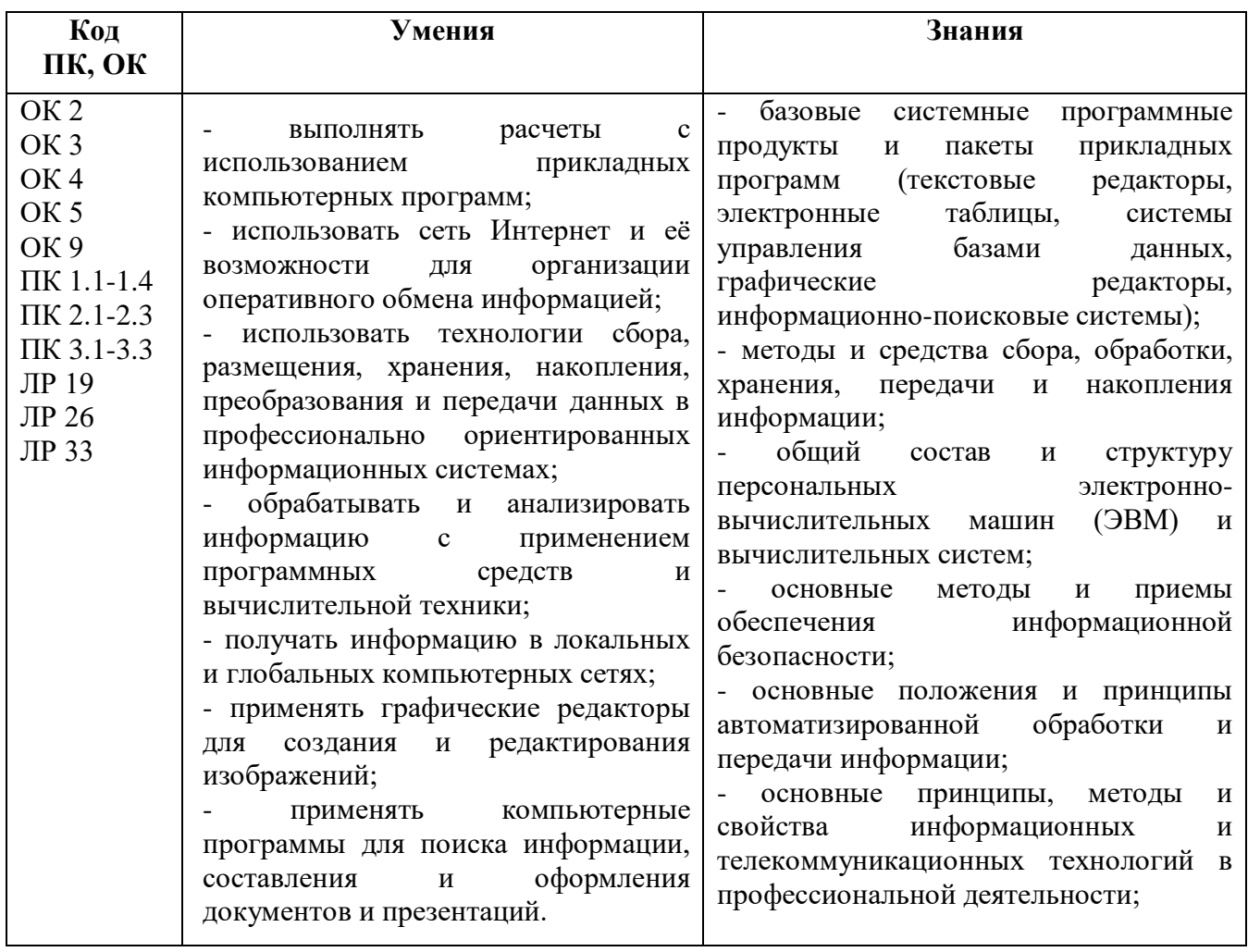

## **2. СТРУКТУРА И СОДЕРЖАНИЕ УЧЕБНОЙ ДИСЦИПЛИНЫ**

### **2.1. Объем учебной дисциплины и виды учебной работы**

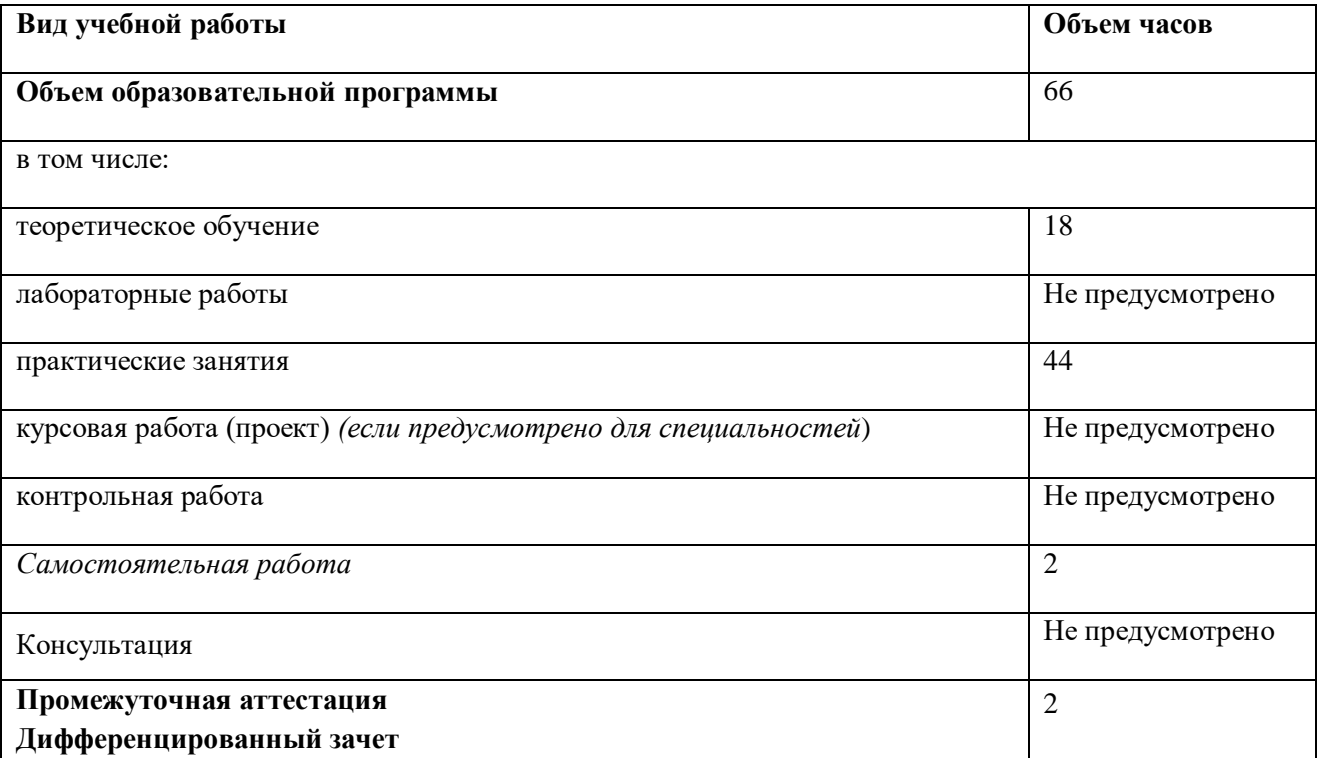

#### **2.2. Тематический план и содержание учебной дисциплины**

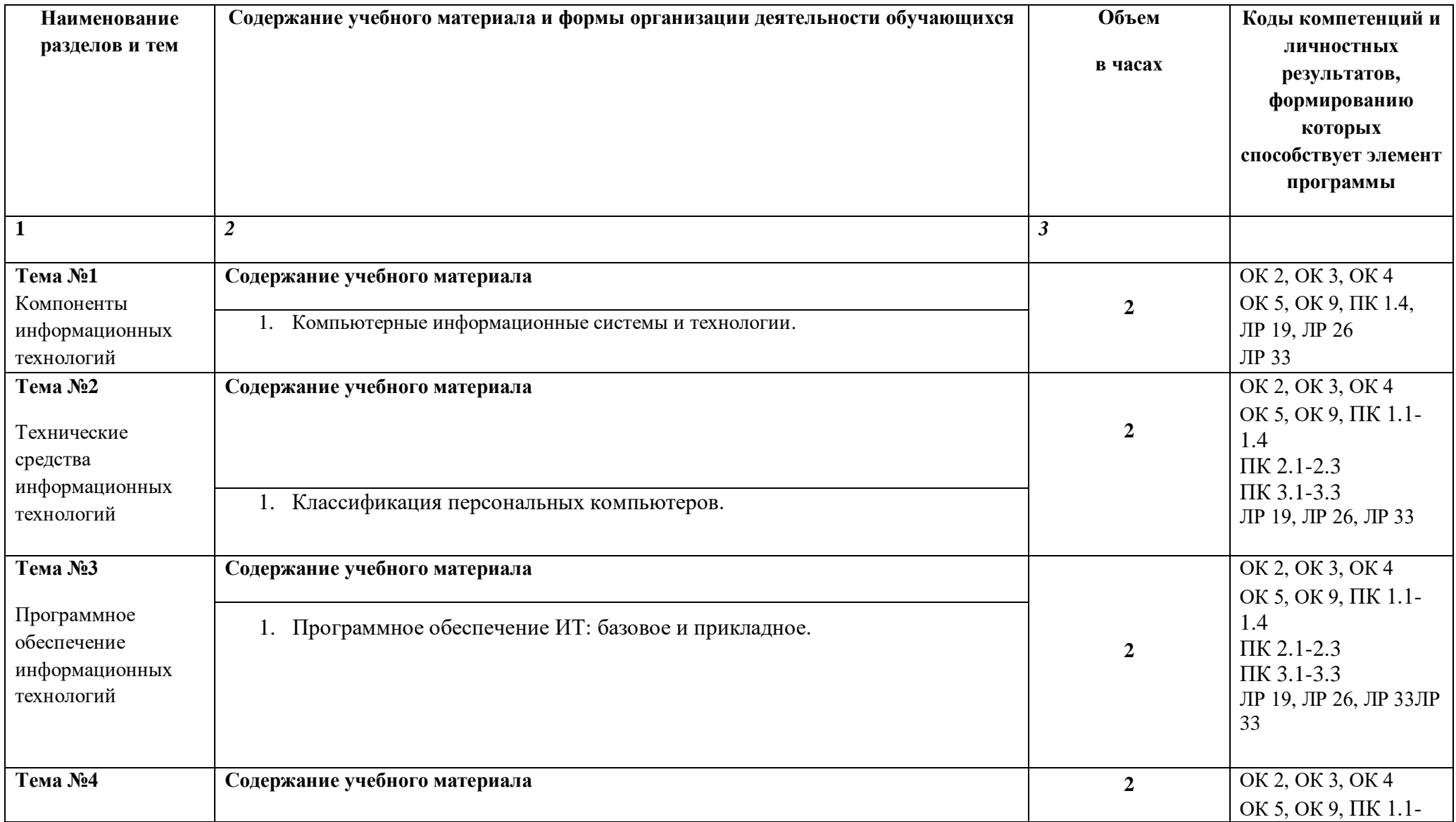

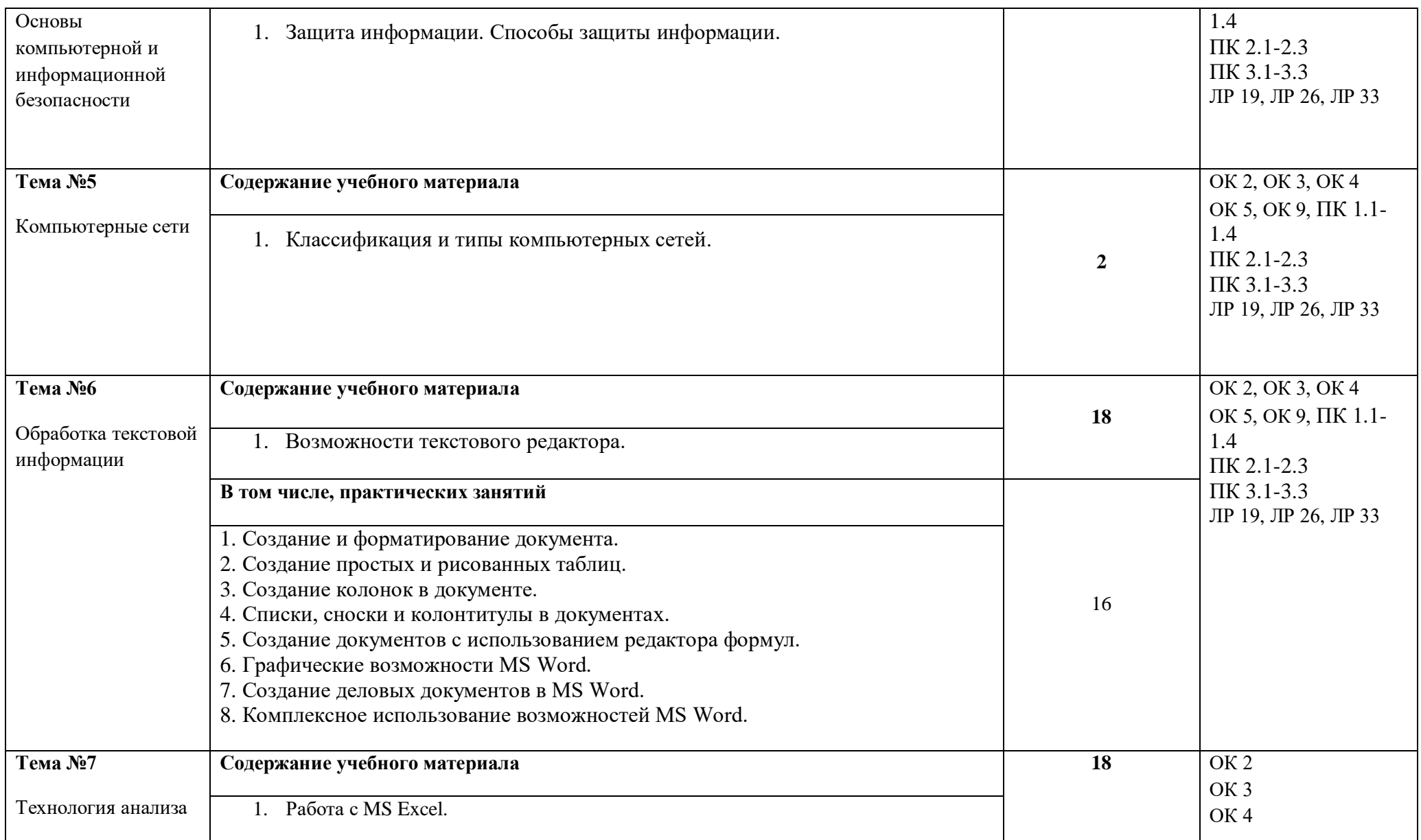

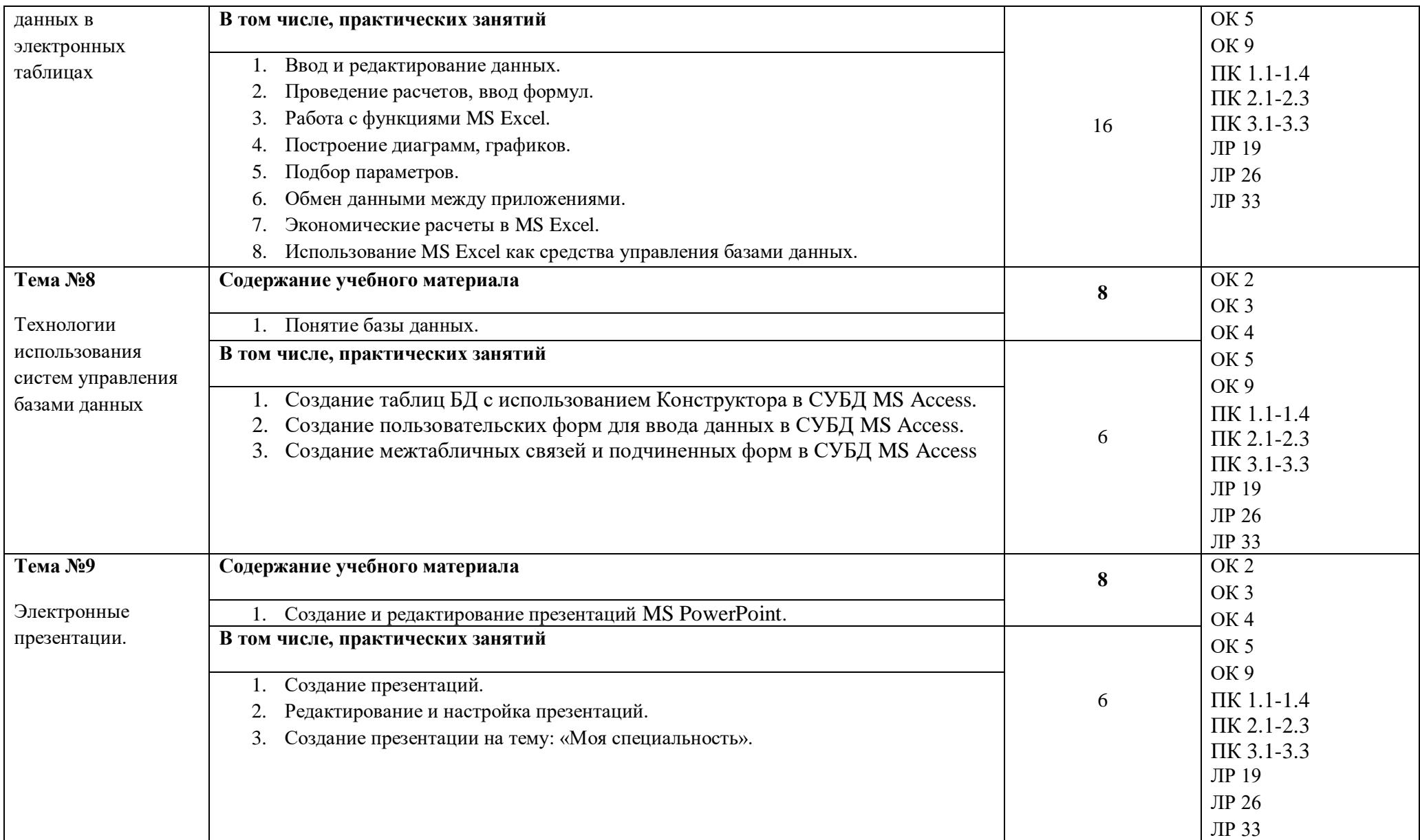

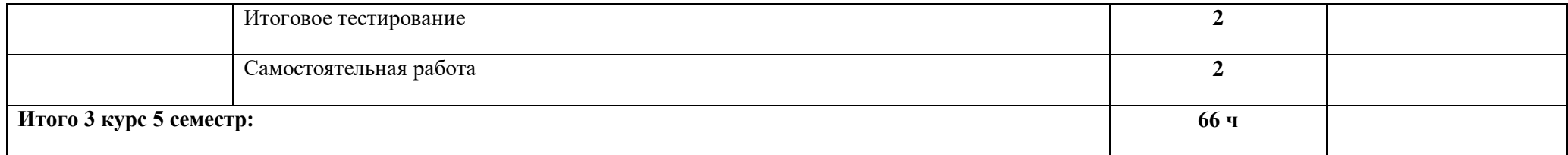

*.*

# **3. УСЛОВИЯ РЕАЛИЗАЦИИ ПРОГРАММЫ УЧЕБНОЙ ДИСЦИПЛИНЫ**

3.1. Для реализации программы учебной дисциплины должны быть предусмотрены следующие специальные помещения:

Кабинет *«*«Информационные технологии в профессиональной деятельности»,

оснащенный оборудованием и техническими средствами обучения: индивидуальные рабочие места для обучающихся, рабочее место преподавателя, классная доска, проектор, экран, комплект лицензионного программного обеспечения

## **3.2. Информационное обеспечение реализации программы**

## **3.2.1. Печатные издания**

## **Основные источники:**

1. Левин В.И. Информационные технологии в машиностроении Учебник.- М.:Академия,2019

2. Е. В.Михеева Информационные технологии в профессиональной деятельности. Учебное пособие М.:Академия,2019

3. Г.С. Гохберг, А.В. Зафиевский, А.А. Короткин Информационные технологии. Учебное пособие М. – Академия, 2018

4. Е.В. Михеева Практикум информационные технологии в профессиональной деятельности. Учебное пособие М.:Академия, 2019

## **Интернет-ресурсы**

1. [http://e-learning.tspk-mo.ru](http://e-learning.tspk-mo.ru/)

2.<https://infourok.ru/>

3.<https://resh.edu.ru/>

## 4. КОНТРОЛЬ И ОЦЕНКА РЕЗУЛЬТАТОВ ОСВОЕНИЯ УЧЕБНОЙ ДИСЦИПЛИНЫ

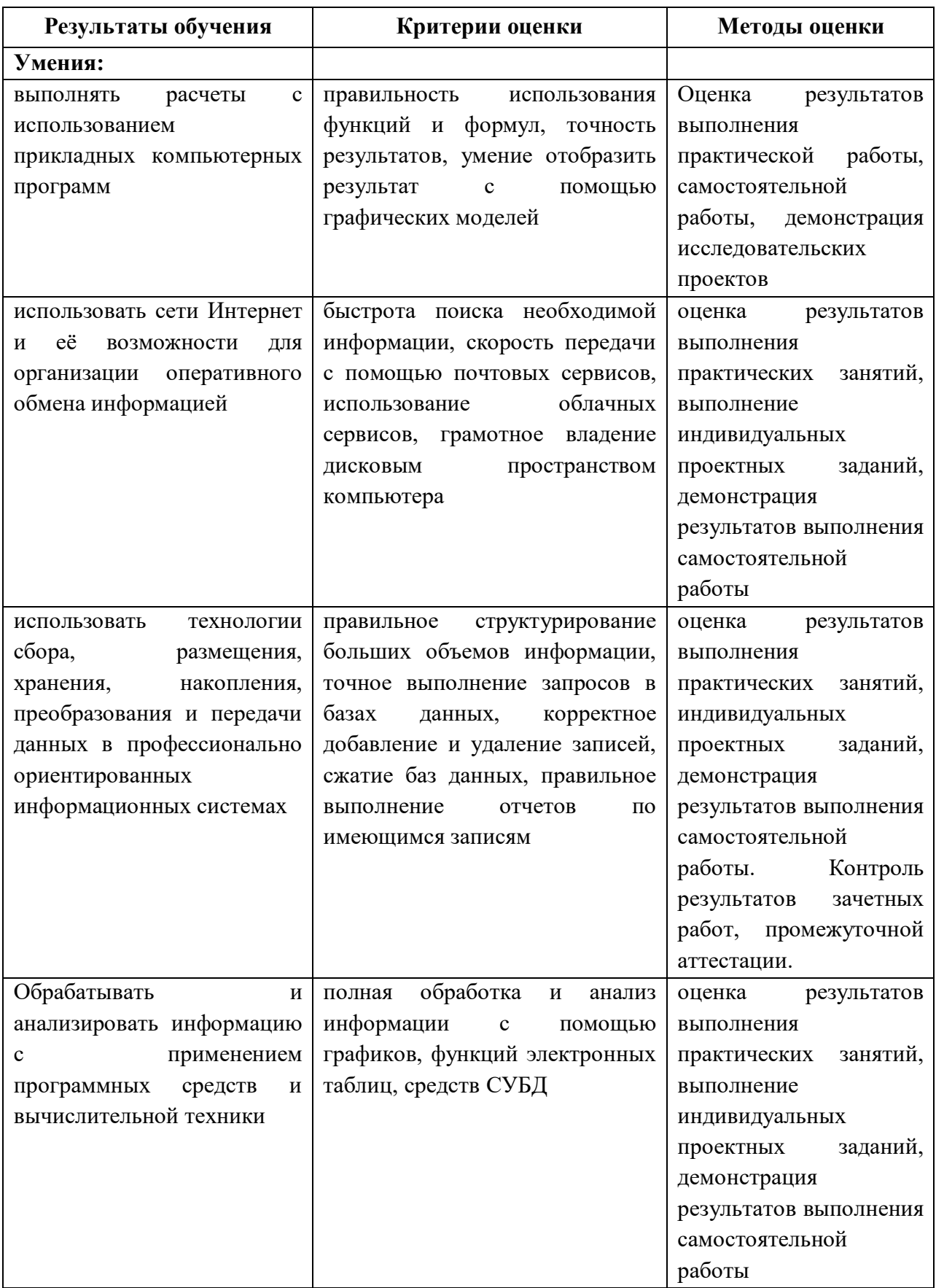

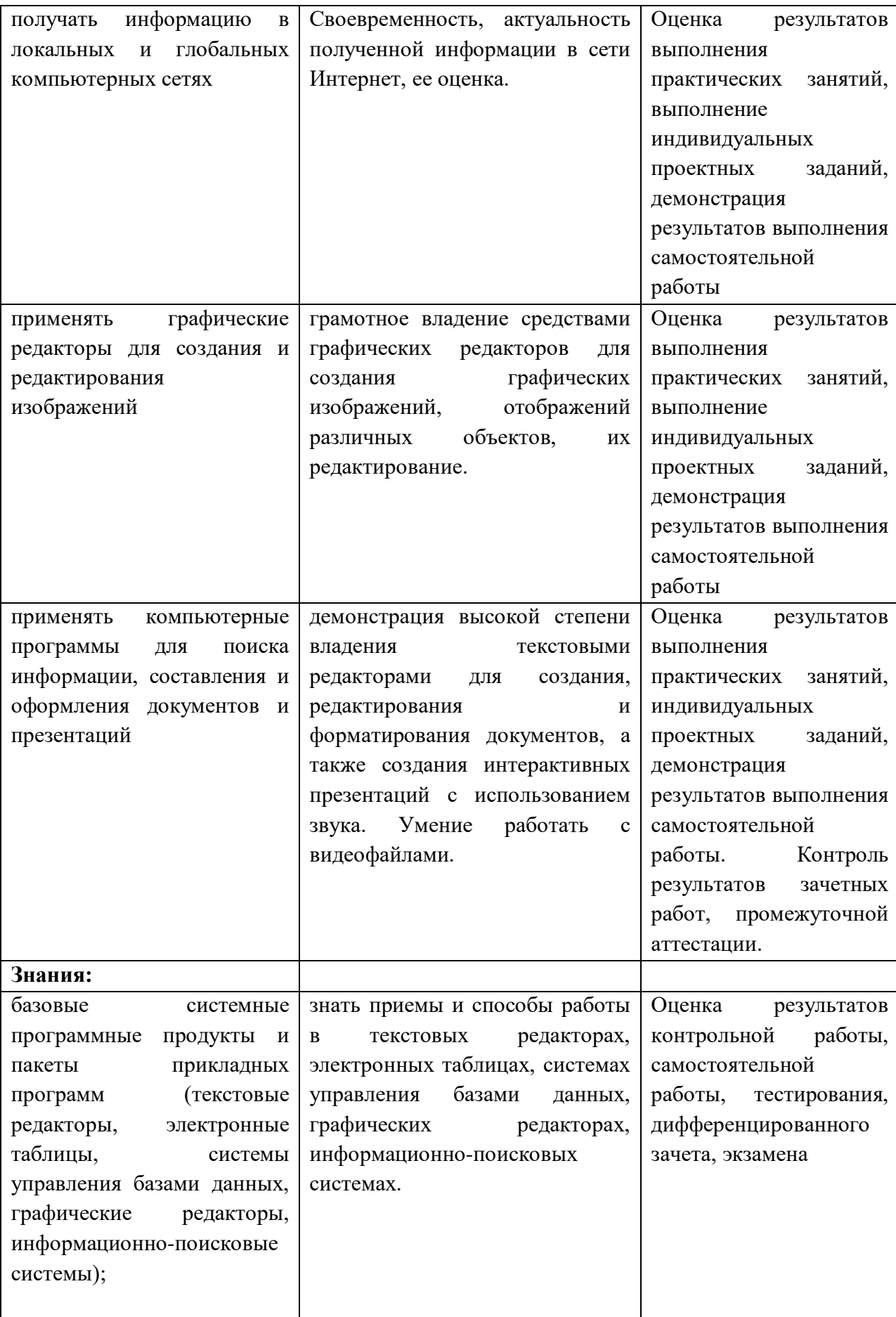

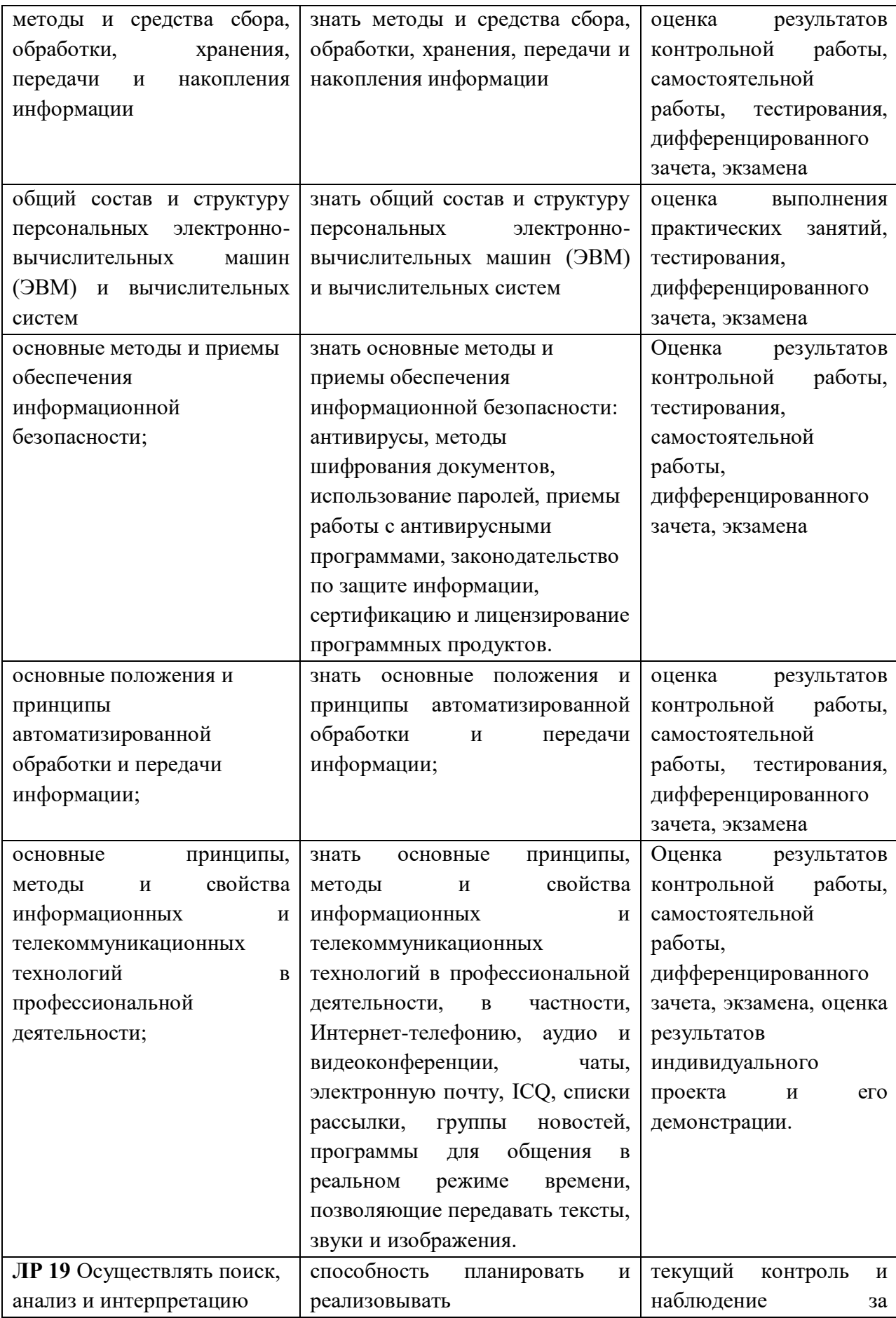

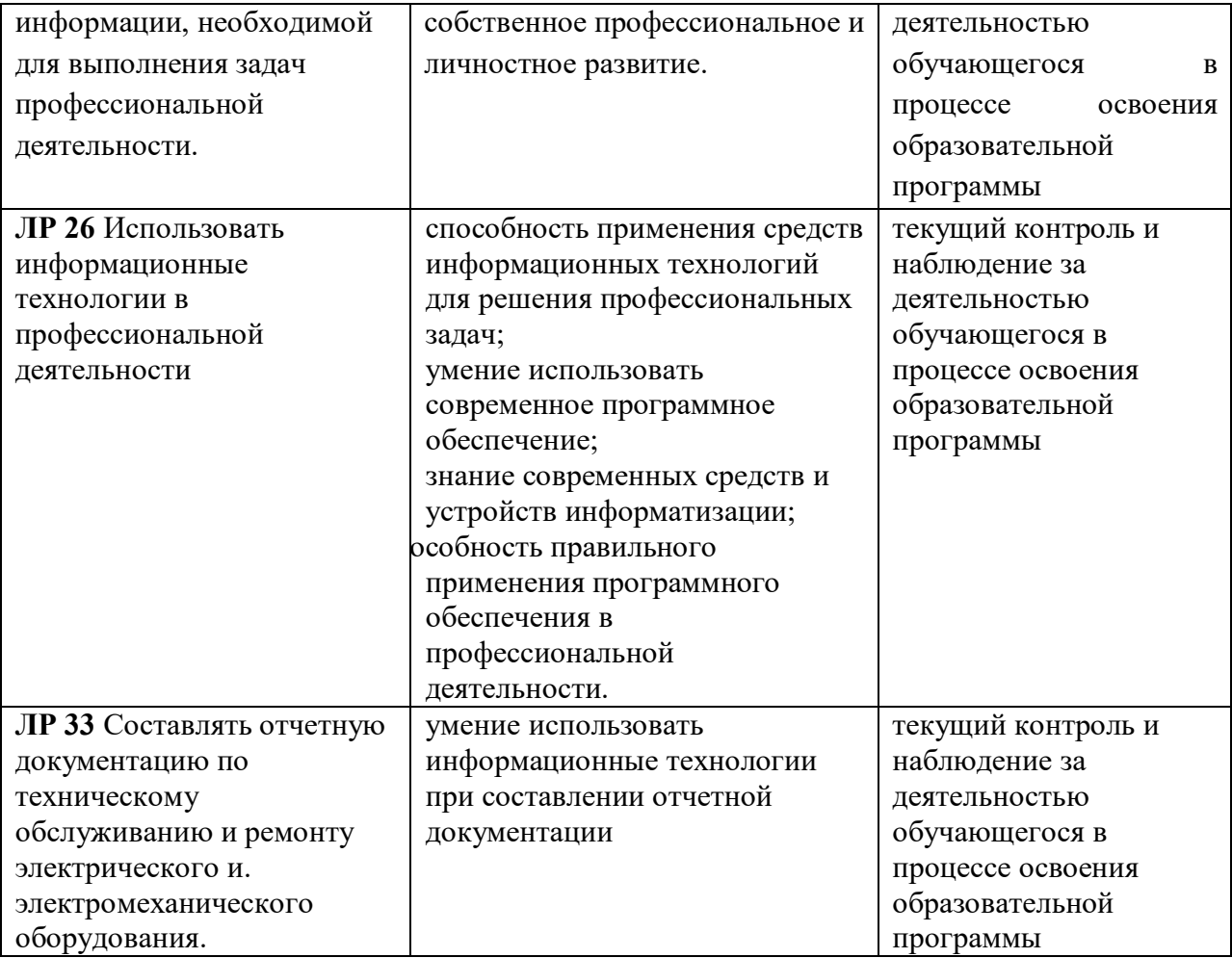